# CSE 410/510 Special Topics: Software Security

#### Instructor: Dr. Ziming Zhao

Location: Obrian 109 Time: Monday, Wednesday 5:00PM-6:20PM

#### **Course Evaluation**

Begins: 3/6/2022 Ends: 3/13/2022

If 90% of student submit the evaluation, all of the class will get **10** bonus points.

44 students. So 40 **evaluations**!!

#### **Midterm Written Exam and CTF**

3/14/2022 and 3/16/2022 in class. **Must be in-person**.

3 hours in total.

#### **Last and This Class**

- 1. Stack-based buffer overflow
  - a. Defense.

#### **Attacker's Goal**

Take control of the victim's machine

- Hijack the execution flow of a running program
- Execute arbitrary code

Requirements

- Inject attack code or attack parameters
- Abuse vulnerability and modify memory such that control flow is redirected

Change of control flow

- *alter a code pointer* (RET, function pointer, etc.)
- change memory region that should not be accessed

# **Overflow Types**

#### Overflow some *code pointer*

- Overflow memory region on the stack
  - overflow function return address
  - overflow function frame (base) pointer
  - overflow longjmp buffer
- Overflow (dynamically allocated) memory region on the heap
- Overflow function pointers
  - stack, heap, BSS

### **Other pointers?**

Can we exploit other pointers as well?

- 1. Memory that is used in a **value** to influence mathematical operations, conditional jumps.
- 2. Memory that is used as a **read pointer** (or offset), allowing us to force the program to access arbitrary memory.
- 3. Memory that is used as a **write pointer** (or offset), allowing us to force the program to overwrite arbitrary memory.
- 4. Memory that is used as a **code pointer** (or offset), allowing us to redirect program execution!

Typically, you use one or more vulnerabilities to achieve multiple of these effects.

#### Defenses

- Prevent buffer overflow
  - A direct defense
  - Could be accurate but could be slow
  - Good in theory, but not practical in real world
- Make exploit harder
  - An indirect defense
  - Could be inaccurate but could be fast
  - Simple in theory, widely deployed in real world

## Examples

- Base and bound check
  - Prevent buffer overflow!
  - A direct defense
- Stack Cookie
  - An indirect defense
  - Prevent overwriting return address
- Data execution prevention (DEP, NX, etc.)
  - An indirect defense
  - Prevent using of shellcode on stack

#### Spatial Memory Safety – Base and Bound check

- char \*a
- char \*a\_base;
- char \*a\_bound;
- a = (char\*)malloc(512)
- a\_base = a;
- a\_bound = a+512

Access must be between [a\_base, a\_bound)

- a[0], a[1], a[2], ..., and a[511] are OK
- a[512] NOT OK
- a[-1] NOT OK

#### Spatial Memory Safety – Base and Bound check

Propagation

- char \*b = a;
  - b\_base = a\_base;
  - b\_bound = a\_bound;
- char \*c = &b[2];
  - c\_base = b\_base;
  - c\_bound = b\_bound;

#### **Overhead - Based and Bound**

- +2x overhead on storing a pointer char \*a
  - char \*a\_base;
  - char \*a\_bound;
- +2x overhead on assignment
- char \*b = a;
  - b\_base = a\_base;
  - b\_bound = a\_bound;
- +2 comparisons added on access • c[i]
  - if(c+i >= c\_base)
  - if(c+i < c\_bound)</li>

#### SoftBound: Highly Compatible and Complete Spatial Memory Safety for C

Santosh Nagarakatte Jianzhou Zhao Milo M. K. Martin Steve Zdancewic Computer and Information Sciences Department, University of Pennsylvania santoshn@cis.upenn.edu jianzhou@cis.upenn.edu milom@cis.upenn.edu stevez@cis.upenn.edu

#### Abstract

The serious bugs and security vulnerabilities facilitated by C/C++'s lack of bounds checking are well known, yet C and C++ remain in widespread use. Unfortunately, C's arbitrary pointer arithmetic,

dress on the stack, address space randomization, non-executable stack), vulnerabilities persist. For one example, in November 2008 Adobe released a security update that fixed several serious buffer overflows [2]. Attackers have reportedly exploited these bufferoverflow unherabilities by using banner ads on websites to redi

PLDI 09

#### HardBound: Architectural Support for Spatial Safety of the C Programming Language

Joe Devietti \*

University of Washington devietti@cs.washington.edu

Colin Blundell

University of Pennsylvania blundell@cis.upenn.edu

#### Abstract

The C programming language is at least as well known for its absence of spatial memory safety guarantees (*i.e.*, lack of bounds checking) as it is for its high performance. C's unchecked pointer arithmetic and array indexing allow simple programming mistakes to lead to erroneous executions, silent data corruption, and security vulnerabilities. Many prior proposals have tackled enforcing spatial safety in C programs by checking pointer and array accesses. However, existing software-only proposals have significant drawbacks that may prevent wide adoption, including: unacceptably high runtime overheads, lack of completeness, incompatible pointer representations, or need for non-trivial changes to existing C source code and compiler infrastructure Milo M. K. Martin University of Pennsylvania milom@cis.upenn.edu Steve Zdancewic

University of Pennsylvania stevez@cis.upenn.edu

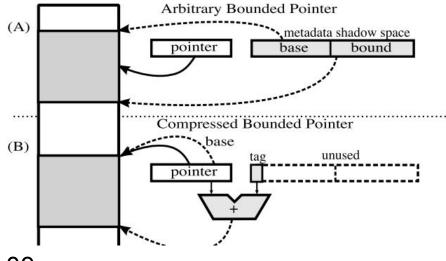

ASPLOS 09

# Defense-2: Shadow Stack

## **Shadow Stack**

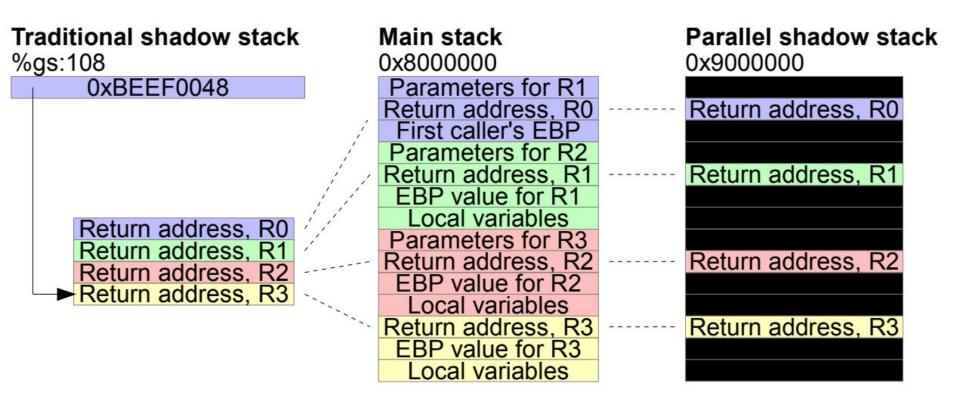

https://people.eecs.berkeley.edu/~daw/papers/shadow-asiaccs15.pdf

#### **Traditional Shadow Stack**

SUB \$4, %gs:108 # Decrement SSP MOV %gs:108, %eax # Copy SSP into EAX MOV (%esp), %ecx # Copy ret. address into MOV %ecx, (%eax) # shadow stack via ECX

#### Figure 2: Prologue for traditional shadow stack.

MOV %gs:108, %ecx # Copy SSP into ECX
ADD \$4, %gs:108 # Increment SSP
MOV (%ecx), %edx # Copy ret. address from
MOV %edx, (%esp) # shadow stack via EDX
RET

Figure 3: Epilogue for traditional shadow stack (overwriting).

#### **Traditional Shadow Stack**

```
MOV %gs:108, %ecx

ADD $4, %gs:108

MOV (%ecx), %edx

CMP %edx, (%esp) # Instead of overwriting,

JNZ abort # we compare

RET

abort:

HLT
```

Figure 4: Epilogue for traditional shadow stack (checking).

#### **Overhead - Traditional Shadow Stack**

If no attack: 6 more instructions 2 memory moves 1 memory compare 1 conditional jmp

Per function

## **Shadow Stack**

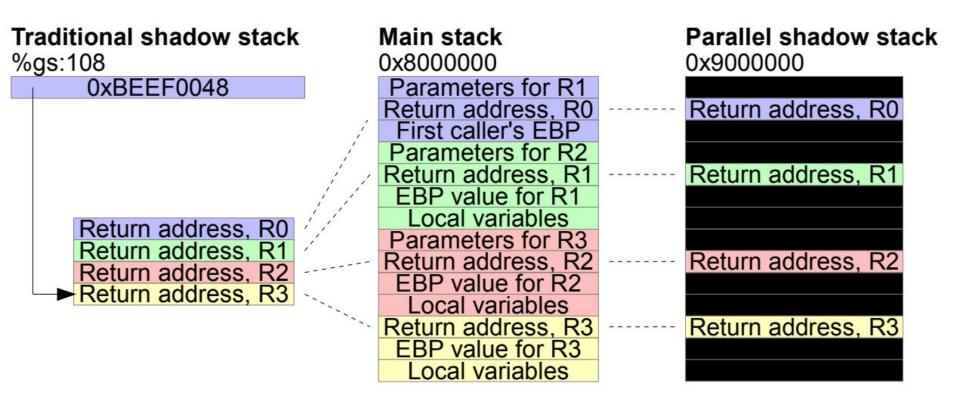

https://people.eecs.berkeley.edu/~daw/papers/shadow-asiaccs15.pdf

#### **Parallel Shadow Stack**

POP 999996(%esp) # Copy ret addr to shadow stack SUB \$4, %esp # Fix up stack pointer (undo POP)

#### Figure 7: Prologue for parallel shadow stack.

ADD \$4, %esp # Fix up stack pointer PUSH 999996(%esp) # Copy from shadow stack

Figure 8: Epilogue for parallel shadow stack.

#### **Overhead Comparison**

The overhead is roughly 10% for a traditional shadow stack.

The parallel shadow stack overhead is 3.5%.

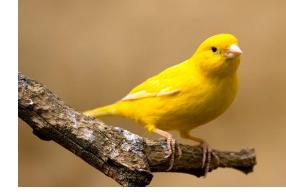

# Defense-3: Stack cookies; Canary

*specific to sequential stack overflow* 

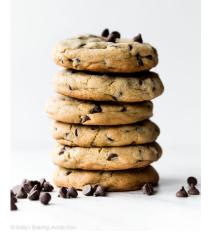

#### JANUARY 26-29, 1998 • SAN ANTONIO, TX, USA

## USENIX

# StackGuard: Automatic Adaptive Detection and Prevention of Buffer-Overflow Attacks

#### Abstract:

This paper presents a systematic solution to the persistent problem of buffer overflow attacks. Buffer overflow attacks gained notoriety in 1988 as part of the Morris Worm incident on the Internet. While it is fairly simple to fix individual buffer overflow vulnerabilities, buffer overflow attacks continue to this day. Hundreds of attacks have been discovered, and while most of the obvious vulnerabilities have now been patched, more sophisticated buffer overflow attacks continue to emerge.

We describe StackGuard: a simple compiler technique that virtually eliminates buffer overflow vulnerabilities with only modest performance penalties. Privileged programs that are recompiled with the StackGuard compiler extension no longer yield control to the attacker, but rather enter a fail-safe state. These programs require *no* source code changes at all, and are binary-compatible with existing operating systems and libraries. We describe the compiler technique (a simple patch to gcc), as well as a set of variations on the technique that trade-off between penetration resistance and performance. We present experimental results of both the penetration resistance and the performance impact of this technique.

# StackGuard

A compiler technique that attempts to eliminate buffer overflow vulnerabilities

- No source code changes
- Patch for the function prologue and epilogue
  - Prologue: push an additional value into the stack (canary)
  - Epilogue: check the canary value hasn't changed. If changed, exit.

#### **Buffer Overflow Example: code/overflowret4**

| int vulfoo()<br>{<br>char buf[3 | 0];                                         |  |
|---------------------------------|---------------------------------------------|--|
| gets(buf);<br>return 0;<br>}    |                                             |  |
| {<br>vulfoo();                  | t argc, char *argv[])<br>ity the fool!\n"); |  |

Use "echo 0 | sudo tee /proc/sys/kernel/randomize\_va\_space" on Ubuntu to disable ASLR temporarily

#### With and without Canary 32bit

#### or4nx

| or4                                                                                   | 0000120d <vulfoo>:<br/>120d:f3 0f 1e fb endbr32<br/>1211:55 push %ebp<br/>1212:89 e5 mov %esp,%ebp<br/>1214:53 push %ebx<br/>1215:83 ec 34 sub \$0x34,%esp<br/>1218:e8 81 00 00 00 call 129e &lt;_x86.get_pc_thunk.ax&gt;</vulfoo> |
|---------------------------------------------------------------------------------------|----------------------------------------------------------------------------------------------------|
| 000011ed <vulfoo>:</vulfoo>                                                           | 121d:05 b3 2d 00 00 add \$0x2db3,%eax                                                                                                    |
| 11ed:f3 0f 1e fb endbr32                                                              | 1222:65 8b 0d 14 00 00 00 mov %gs:0x14,%ecx                                                                                                    |
| 11f1: 55 push %ebp                                                                    | 1229:89 4d f4 mov %ecx,-0xc(%ebp)                                                                                                    |
| 11f2: 89 e5 mov %esp,%ebp                                                             | 122c: 31 c9 xor %ecx,%ecx                                                                                                    |
| 11f4: 53 push %ebx                                                                    | 122e:83 ec 0c sub \$0xc,%esp                                                                                                    |
| 11f5: 83 ec 34 sub \$0x34,%esp                                                        | 1231:8d 55 cc lea -0x34(%ebp),%edx                                                                                                    |
| 11f8: e8 64 00 00 00 call 1261 <x86.get_pc_thunk< th=""><th></th></x86.get_pc_thunk<> |                                                                                                    |
| 11fd: 05 d7 2d 00 00 add \$0x2dd7,%eax                                                | 1235:89 c3 mov %eax,%ebx                                                                                                    |
| 1202:83 ec 0c sub \$0xc,%esp                                                          | 1237:e8 54 fe ff ff call 1090 <gets@plt></gets@plt>                                                                                                    |
| 1205:8d 55 d0 lea -0x30(%ebp),%edx                                                    | 123c: 83 c4 10 add \$0x10,%esp                                                                                                    |
| 1208:52 push %edx                                                                     | 123f: b8 00 00 00 00 mov \$0x0,%eax                                                                                                    |
| 1209:89 c3 mov %eax,%ebx                                                              | 1244:8b 4d f4 mov -0xc(%ebp),%ecx                                                                                                    |
| 120b:e8 70 fe ff ff call 1080 <gets@plt></gets@plt>                                   | 1247:65 33 0d 14 00 00 00 xor %gs:0x14,%ecx                                                                                                    |
| 1210:83 c4 10 add \$0x10,%esp                                                         | 124e:74 05 je 1255 <vulfoo+0x48></vulfoo+0x48>                                                                                                    |
| 1213:b8 00 00 00 00 mov \$0x0,%eax                                                    | 1250:e8 db 00 00 00 call 1330 <stack_chk_fail_local></stack_chk_fail_local>                                                                                                    |
| 1218:8b 5d fc mov -0x4(%ebp),%ebx                                                     | 1255:8b 5d fc mov -0x4(%ebp),%ebx                                                                                                    |
| 121b:c9 leave                                                                         | 1258:c9 leave                                                                                                    |
| 121c: c3 ret                                                                          | 1259:c3 ret                                                                                                    |

#### **Registers on x86 and amd64**

| ZMM0      | YMM0 XMM0      | ZMM1       | YMM1 XMM1       | ST(0) MM0 ST(1) MM1 ALAHAXEAX RAX R80 R8 R80 R8 R20120 R120 R120 R120 R120 R120 R120 R1                                                                                                    | R0 CR4   |
|-----------|----------------|------------|-----------------|----------------------------------------------------------------------------------------------------|----------|
| ZMM2      | YMM2 XMM2      | ZMM3       | YMM3 XMM3       | ST(2) MM2 ST(3) MM3 BLBHBXEBX RBX R9W R9D R9 R38k13W R13D R13 CR1                                                                                                    | CR5      |
| ZMM4      | YMM4 XMM4      | ZMM5       | YMM5 XMM5       | ST(4) MM4 ST(5) MM5 CLCHCXECX RCX RCX R100 R10 R14 CR2                                                                                                    | CR6      |
| ZMM6      | YMM6 XMM6      | ZMM7       | YMM7 XMM7       | ST(6) MM6 ST(7) MM7 DLDHDXEDX RDX R110 R11 R110 R11 R150 R150 R150 CR3                                                                                                    | CR7      |
| ZMM8      | YMM8 XMM8      | ZMM9       | YMM9 XMM9       |                                                                                                    | R CR8    |
| ZMM10     | YMM10 XMM10    | ZMM11      | YMM11 XMM11     | CW FP_IP FP_DP FP_CS SI ESI RSI SPLSPESPRSP                                                                                                    | CR9      |
| ZMM12     | YMM12 XMM12    | ZMM13      | YMM13 XMM13     | SW                                                                                                    | CR10     |
| ZMM14     | YMM14 XMM14    | ZMM15      | YMM15 XMM15     | TW 8-bit register 32-bit register 80-bit register 256-bit register                                                                                                    | CR11     |
| ZMM16 ZMM | M17 ZMM18 ZMM1 | 9 ZMM20 ZM | MM21 ZMM22 ZMM2 | Image: Second state in the second state in the second state i | CR12     |
| ZMM24 ZMM | M25 ZMM26 ZMM2 |            | мм29 Zмм30 Zмм3 | FP_OPC     FP_IP     CS     SS     DS     GDTR     IDTR     DR0     DR6                                                                                                    | CR13     |
|           |                |            |                 | ES FS GS TR LDTR DR1 DR7                                                                                                    | CR14     |
|           |                |            |                 | FLAGS EFLAGS RFLAGS DR2 DR8                                                                                                    | CR15     |
|           |                |            |                 | DR3 DR9                                                                                                    |          |
|           |                |            |                 | DR4 DR10                                                                                                    | DR12 DR1 |
|           |                |            |                 | DR5 DR11                                                                                                    | DR13 DR1 |

#### With and without Canary

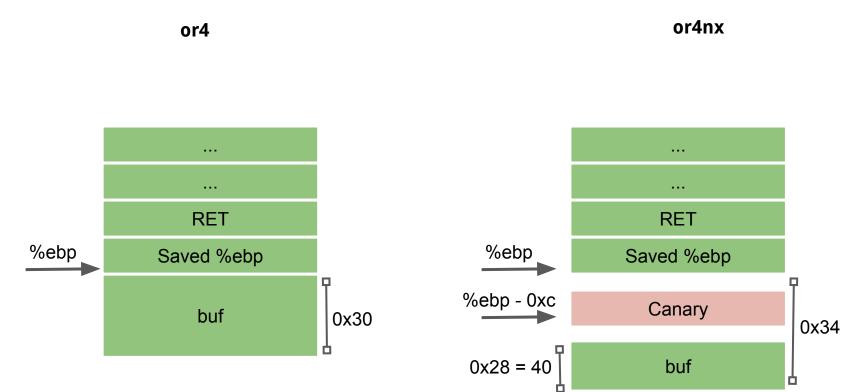

#### With and without Canary 64bit

#### or464nx

| or464                                                                                                    | 00000000001189 <vulfoo>:         1189:f3 0f 1e fa       endbr64         118d:55       push %rbp         118e:48 89 e5       mov %rsp,%rbp         1191:48 83 ec 30       sub \$0x30,%rsp         1195:64 48 8b 04 25 28 00       mov %fs:0x28,%rax         119c: 00 00       mov %rax,-0x8(%rbp)</vulfoo>                                                                                                    |
|----------------------------------------------------------------------------------------------------|----------------------------------------------------------------------------------------------------|
| 00000000001169 <vulfoo>:         1169:f3 0f 1e fa       endbr64         116d:55       push %rbp         116e:48 89 e5       mov %rsp,%rbp         1171:48 83 ec 30       sub \$0x30,%rsp         1175:48 8d 45 d0       lea -0x30(%rbp),%rax         1179:48 89 c7       mov %rax,%rdi         117c: b8 00 00 00       mov \$0x0,%eax         1181:e8 ea fe ff ff       callq 1070 <gets@plt>         1186:b8 00 00 00 00       mov \$0x0,%eax         118b:c9       leaveq         118c: c3       retq</gets@plt></vulfoo> | 11a2:31 c0       xor       %eax,%eax         11a2:31 c0       xor       %eax,%eax         11a4:48 8d 45 d0       lea       -0x30(%rbp),%rax         11a8:48 89 c7       mov       %rax,%rdi         11ab:b8 00 00 00 00       mov       \$0x0,%eax         11b0:e8 db fe ff ff       callq       1090 <gets@plt>         11b5:b8 00 00 00 00       mov       \$0x0,%eax         11b5:b8 00 00 00 00       mov       \$0x0,%eax         11b6:44 83 314 25 28 00       xor       %fs:0x28,%rdx         11c5:00 00       11c7:74 05       je         11c9:e8 b2 fe ff ff       callq       1080 <stack_chk_fail@plt>         11c9:c9       leaveq       11cf: c3         11cf: c3       retq       retq</stack_chk_fail@plt></gets@plt> |

#### **Overhead - Canary**

If no attack: 6 more instructions 2 memory moves 1 memory compare 1 conditional jmp

Per function

#### %gs:0x14, %fs:0x28

A random canary is generated at program initialization, and stored in a global variable (pointed by %gs, %fs).

Applications on x86-64 uses FS or GS to access per thread context including Thread Local Storage (TLS).

Thread-local storage (TLS) is a computer programming method that uses static or global memory local to a thread.

Pwngdb command *tls* to get the address of tls

Data Structure https://code.woboq.org/userspace/glibc/sysdeps/x86\_64/nptl/tls.h.html

# **Canary Types**

- Random Canary The original concept for canary values took a pseudo random value generated when program is loaded
- Random XOR Canary The random canary concept was extended in StackGuard version 2 to provide slightly more protection by performing a XOR operation on the random canary value with the stored control data.
- Null Canary The canary value is set to 0x0000000 which is chosen based upon the fact that most string functions terminate on a null value and should not be able to overwrite the return address if the buffer must contain nulls before it can reach the saved address.
- Terminator Canary The canary value is set to a combination of Null, CR, LF, and 0xFF. These values act as string terminators in most string functions, and accounts for functions which do not simply terminate on nulls such as gets().

#### **Terminator Canary**

0x000aff0d

\x00: terminates strcpy
\x0a: terminates gets (LF)
\xff: Form feed
\x0d: Carriage return

## **Evolution of Canary**

StackGuard published at the 1998 USENIX Security. StackGuard was introduced as a set of patches to the GCC 2.7.

From 2001 to 2005, IBM developed ProPolice. It places buffers after local pointers in the stack frame. This helped avoid the corruption of pointers, preventing access to arbitrary memory locations.

In 2012, Google engineers implemented the -fstack-protector-strong flag to strike a better balance between security and performance. This flag protects more kinds of vulnerable functions than -fstack-protector does, but not every function, providing better performance than -fstack-protector-all. It is available in GCC since its version 4.9.

Most packages in Ubuntu are compiled with -fstack-protector since 6.10. Every Arch Linux package is compiled with -fstack-protector since 2011. All Arch Linux packages built since 4 May 2014 use -fstack-protector-strong.

#### ProPolice

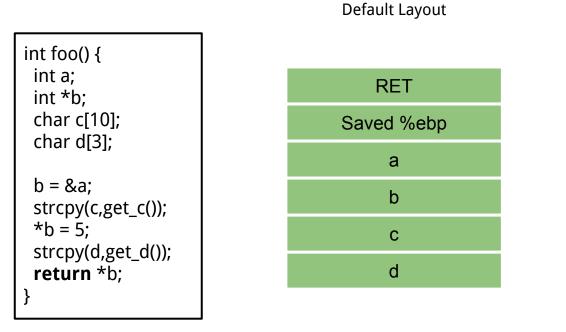

ProPolice

| RET        |
|------------|
| Saved %ebp |
| Canary     |
| С          |
| d          |
| а          |
| b          |

# Bypass Canary -fstack-protector

#### **Bypass Canary**

- 1. Read the canary from the stack due to some information leakage vulnerabilities, e.g. format string
- 2. Brute force. 32-bit version. Least significant is 0, so there are 256^3 combinations = 16,777,216

If it take 1 second to guess once, it will take at most 194 days to guess the canary

#### **Bypass Canary - Apps using fork()**

- 1. Canary is generated when the process is created
- 2. A child process will not generate a new canary
- 3. So, we do not need to guess 3 bytes canary at the same time. Instead, we guess one byte a time. At most 256\*3 = 768 trials.

#### code/bypasscanary

```
#include <stdio.h>
                                                                                         memcpy(buf, g_buffer, g_read);
#include <string.h>
#include <stdlib.h>
                                                                                         fclose(fp);
#include <unistd.h>
                                                                                         remove("/tmp/exploit");
                                                                                         return 0;
char g buffer[200] = \{0\};
int g read = 0;
                                                                                int main(int argc, char *argv[])
int vulfoo()
                                                                                {
                                                                                         while(1)
{
        char buf[40]:
        FILE *fp;
                                                                                                 printf("\n");
                                                                                                 if (fork() == 0)
        while (1)
                                                                                                          //child
                 fp = fopen("/tmp/exploit", "r");
                                                                                                          printf("Child pid: %d\n", getpid());
                 if (fp)
                                                                                                          vulfoo();
                         break:}
                                                                                                          printf("I pity the fool!\n");
                                                                                                          exit(0);
        usleep(500 * 1000);
        g read = 0;
                                                                                                 else
        memset(g buffer, 0, 200);
                                                                                                 {
        g_read = fread(g_buffer, 1, 70, fp);
                                                                                                          //parent
        printf("Child reads %d bytes. Guessed canary is %x.\n",
                                                                                                          int status:
g_read, *((int*)(&g_buffer[40])));
                                                                                                          printf("Parent pid: %d\n", getpid());
                                                                                                          waitpid(-1, &status, 0);
                                                                                                 }}
```

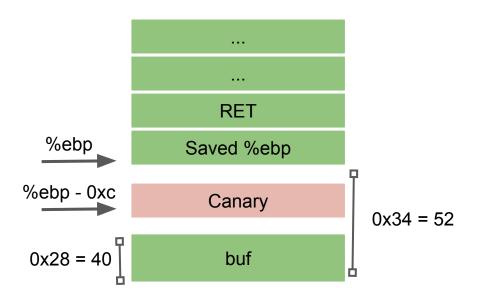

bc

Canary: 0x?????00